## Control Word and BSR Mode Format

## **Control Word Format**

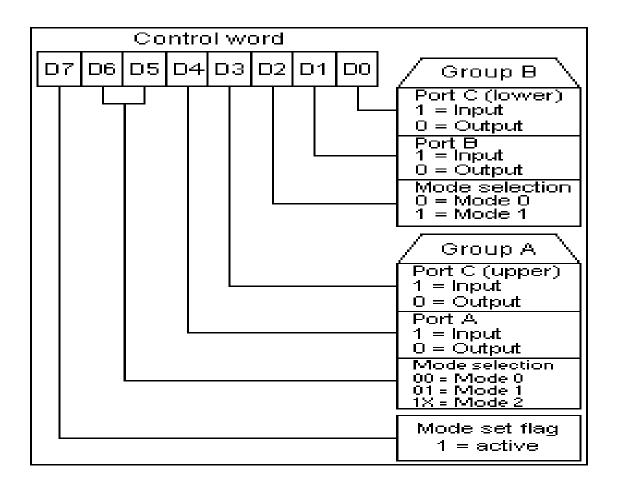

- The figure shows the control word format in the input/output mode. This mode is selected by making **D7 = '1'**.
- **D0**, **D1**, **D3**, **D4** are for lower port C, port B, upper port C and port A respectively. When D0 or D1 or D3 or D4 are "SET", the corresponding ports act as input ports. For eg, if D0 = D4 = '1', then lower port C and port A act as input ports. If these bits are "RESET", then the corresponding ports act as output ports. For eg, if D1 = D3 = '0', then port B and upper port C act as output ports.
- **D2** is used for mode selection for group B (Port B and Lower Port C). When D2 = '0', mode 0 is selected and when D2 = '1', mode 1 is selected.
- **D5**, **D6** are used for mode selection for group A (Upper Port C and Port A). The format is as follows:

| D6 D5 | mode |
|-------|------|
| 0 0   | 0    |
| 0 1   | 1    |
| 1 x   | 2    |

**Example:** If port B and upper port C have to be initialised as input ports and lower port C and port A as outure ports (all in mode 0), what is the control word?

- 1. Since it is an input/ouput mode, **D7 = '1'**.
- o 2. Mode selection bits, **D2**, **D5**, **D6** are all '0' for mode 0 operation.
- 3. Port B should operate as input port, hence, **D1** = '1'.
- 4. Upper port C should also be an input port, hence, **D3** = '1'.
- o 5. Port A has to operate output port, hence, D4 = '0'.
- o 6. Lower port C should also operate as output port, hence,  $\mathbf{D0} = \mathbf{'0'}$ .

Applying the corresponding values to the format in input/output mode, we get the control word as "8A (hex)"

## **BSR** mode format

File:8255ctrlformat bsr.gif Control Word format in BSR mode

- The figure shows the control word format in BSR mode. This mode is selected by making **D7='0'**.
- **D0** is used for bit set/reset. When D0= '1', the port C bit selected (*selection of a port C bit is shown in the next point*) is **SET**, when D0 = '0', the port C bit is **RESET**.

• **D1, D2, D3** are used to select a particular port C bit whose value may be altered using D0 bit as mentioned above. The selection of the port C bits are done as follows:

| D3 D2 D1 | bit/pin of port C selected |
|----------|----------------------------|
| 0 0 0    | PC0                        |
| 0 0 1    | PC1                        |
| 0 1 0    | PC2                        |
| 0 1 1    | PC3                        |
| 1 0 0    | PC4                        |
| 1 0 1    | PC5                        |
| 1 1 0    | PC6                        |
| 1 1 1    | PC7                        |

• **D4, D5, D6** are not used.

**Example:** *If the 5th bit (PC5) of port C has to be "SET", then what is the control word?* 

- 1. Since it is BSR mode, **D7** = '0'.
- o 2. Since D4, D5, D6 are not used, assume them to be '0'.
- o 3. PC5 has to be selected, hence, **D3** = '1', **D2** = '0', **D1** = '1'.
- $\circ$  4. PC5 has to be set, hence, **D0** = '1'.

Applying the above values to the format for BSR mode, we get the control word as "0B (hex)".

Source: http://nprcet.org/e%20content/Misc/e-Learning/IT/IV%20Sem/CS%202252-Microprocessors%20and%20Microcontrollers.pdf